### Captura de requisitos

- Captura de Requisitos en el PUD
- Los requisitos de un Sistema de Información
- Modelo de Casos de Uso
- Otros instrumentos

# Iteración en PUD

- Planificación de la Iteración
	- Captura de requisitos:
		- Modelo de casos de uso, Modelo de Dominio, ...
	- Análisis:
		- Diagrama de secuencia del sistema, Contratos, Modelo Conceptual...
	- Diseño:
		- **Diagramas de interacción, Diagrama de Clases**
	- Implementación:
		- **Codificación (Clases y métodos)**
	- " Pruebas:
		- verificación de la implementación
- Evaluación de la iteración

### Los requisitos de un SI

- Requisitos: necesidad de un usuario para solucionar un problema o conseguir un objetivo
- Describen la funcionalidad del SI
	- Qué es lo que debe hacer el SI?
- Capturar los requisitos es difícil
	- Capturar los requisitos funcionales: Modelos de Caso de Uso (MCU)
	- **Entender el contexto del sistema: Modelo de Dominio**
	- Capturar los requisitos no funcionales: Propiedades o restricciones del SI
		- Restricciones en el entorno e implementación
		- Restricciones operativas

### Ejemplo: Terminal de Punto de Venta (TPV)

- Un terminal de punto de venta (TPV) es un sistema usado para gestionar las ventas y registrar los pagos. Se usa principalmente en supermercados y grandes almacenes. Incluye componentes software y hardware (como el ordenador y el lector de códigos de barra).
- Se nos pide especificar este SI.

### Ejemplo TPV: Funciones básicas

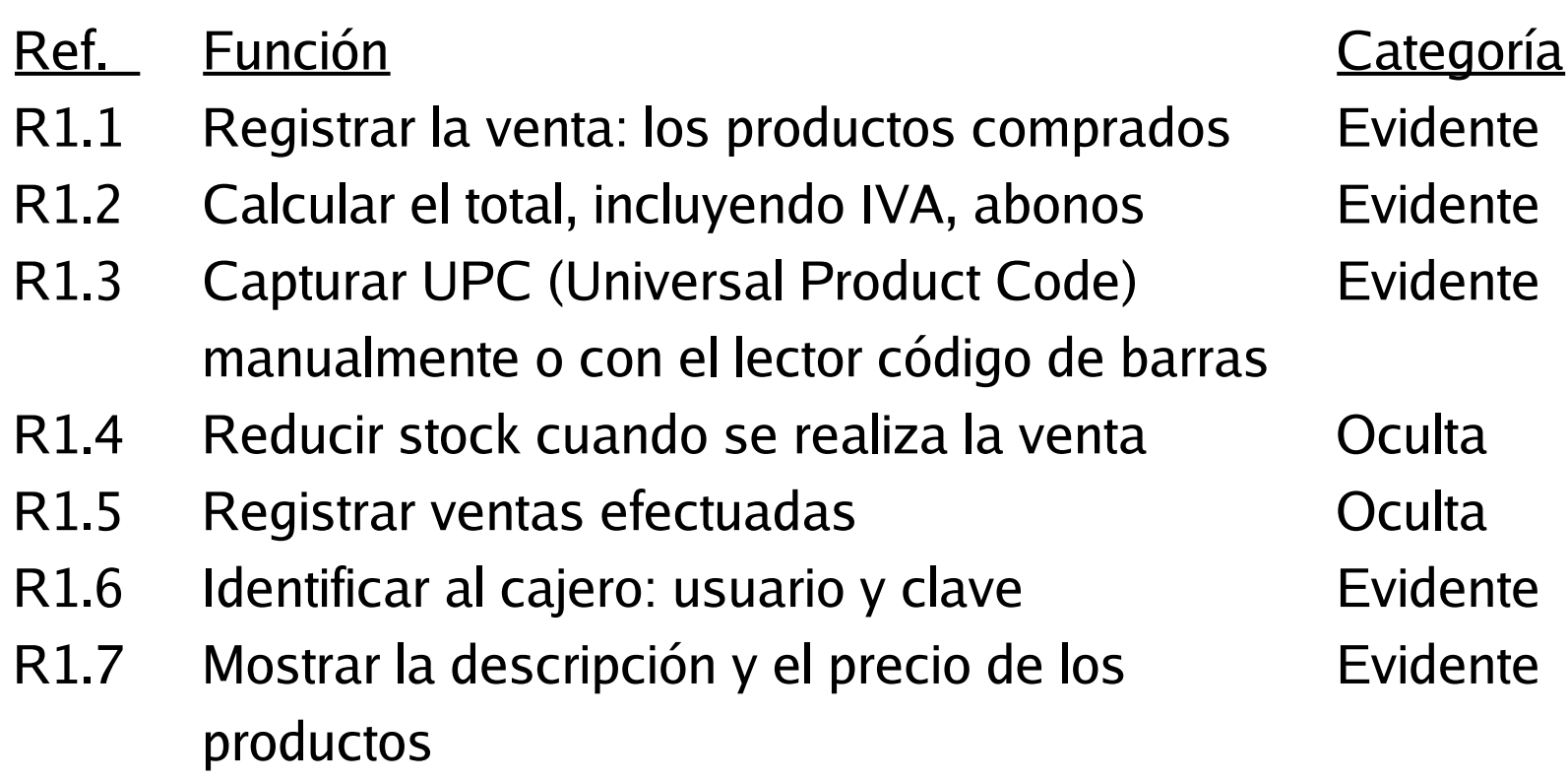

# Ejemplo TPV: Requisitos no funcionales

- " Tiempo de respuesta
	- R1.7 La descripción y el precio aparecerán antes de 5 seg.
- Aspecto de la Interfaz de Usuario
	- Maximizar eficiencia mediante la navegación con teclado
- " Tolerancia a fallos
	- Transmitir los pagos a crédito antes de 24h
- **Hardware/software** 
	- Linux

### Caso de Uso

- Descripción una secuencia de eventos que realiza un actor (agente externo) que usa el sistema para realizar un proceso [Jacobson92].
- Un caso de uso describe un proceso de principio a fin relativamente amplio, que abarca muchos pasos y transacciones.
- **Actor: Entidad externa al sistema que participa en la** historia del Caso de Uso: persona, personas, hardware, software, ...
	- Iniciador: Genera el estímulo que inicia el proceso (único)
	- Participante: Interviene en el proceso

### Ejemplo TPV: caso de uso alto nivel

### Caso de uso: **Comprar productos**

Actores: Cliente, Cajero

Descripción: Un cliente llega a la caja registradora con los artículos que comprará. El Cajero registra los artículos y cobra el importe. Al terminar la operación, el Cliente se marcha con los productos.

### Ejemplo TPV: Diagrama de Casos de Uso

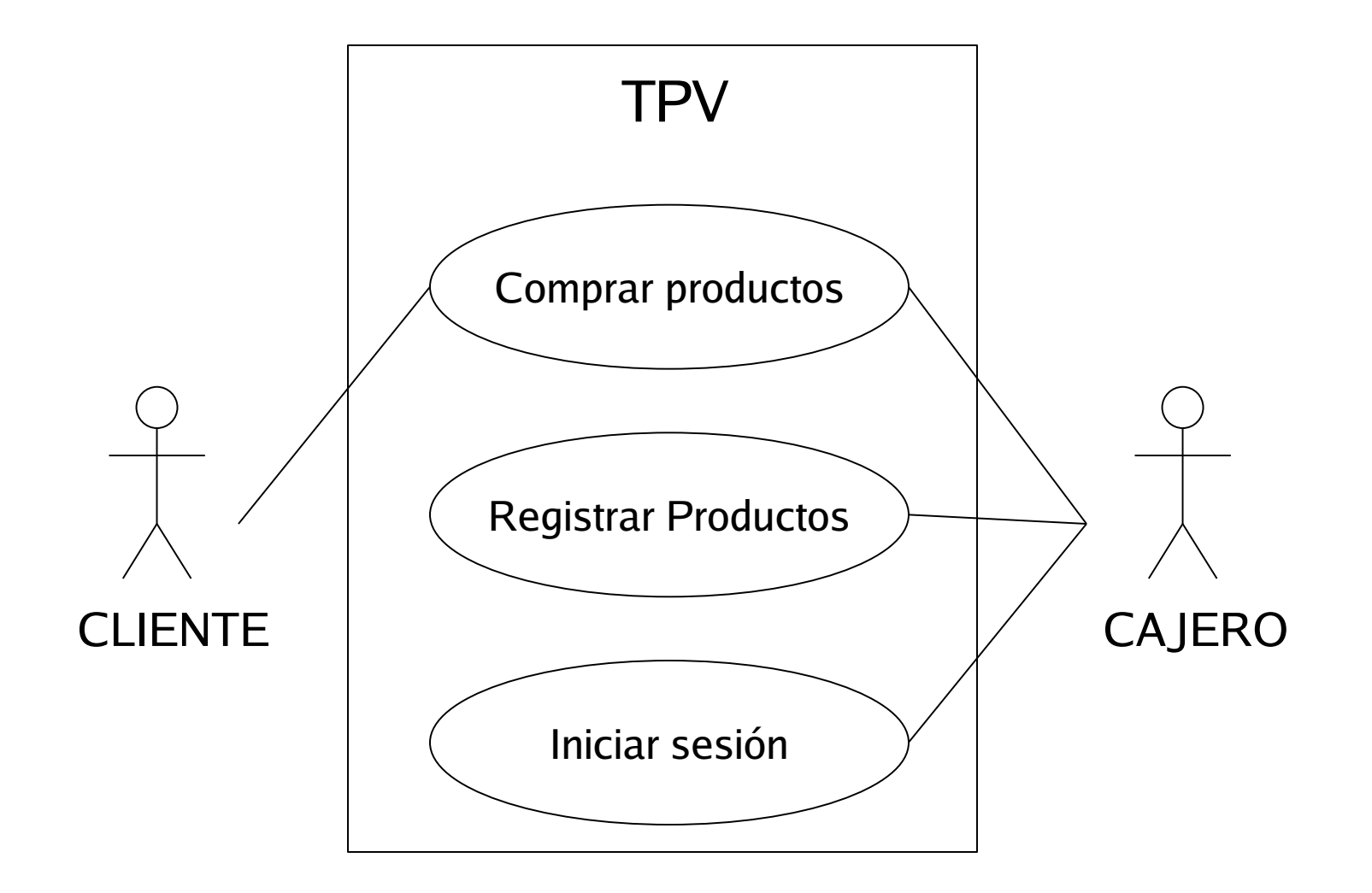

### Ejemplo TPV: Diagrama de Casos de Uso

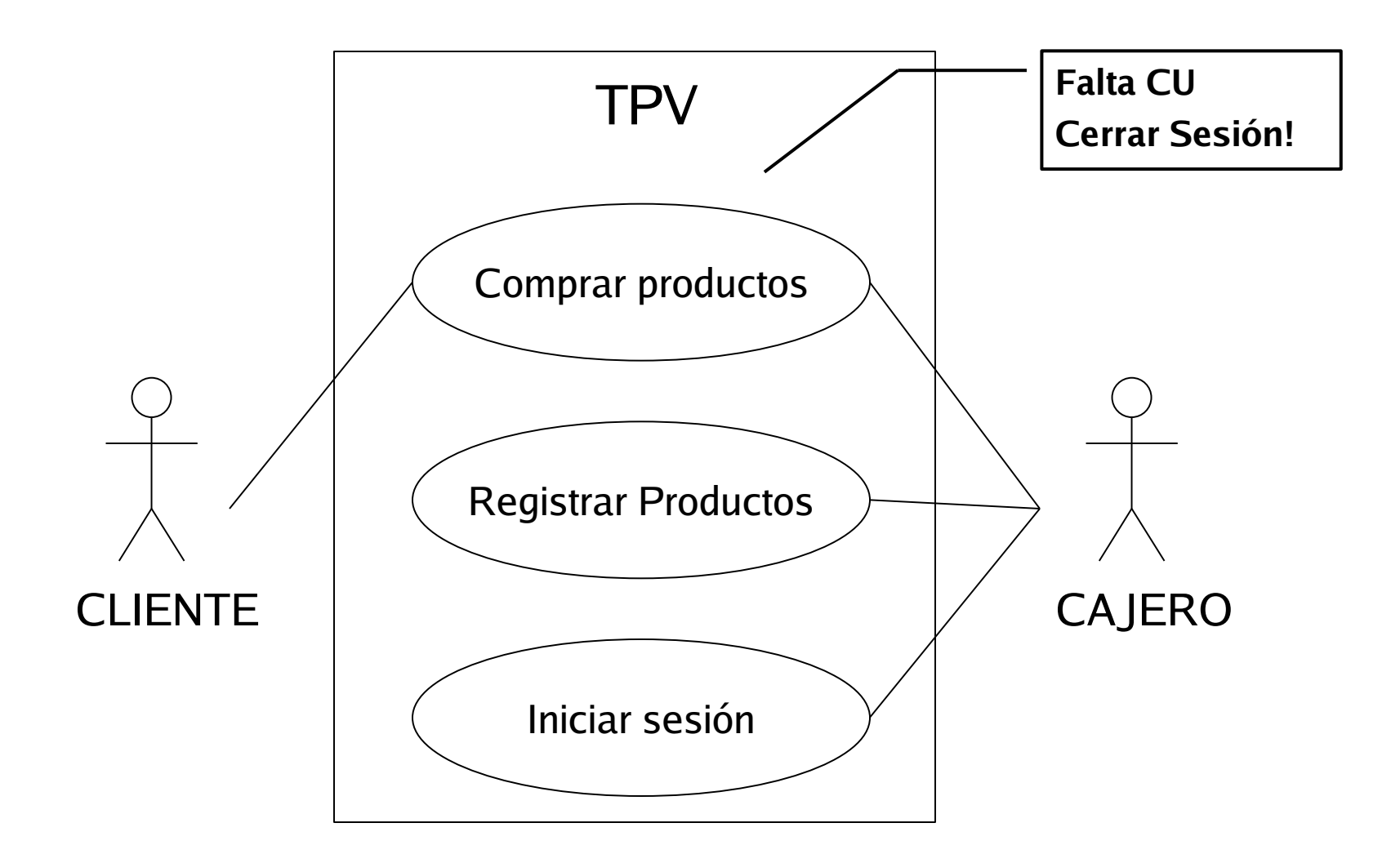

### Ejemplo TPV: caso de uso completo (1)

### Caso de uso: **Comprar productos**

#### Actores: Cliente, Cajero (principal)

Resumen: Un Cliente llega a la caja registradora con los artículos que desea comprar. El Cajero registra los artículos y recibe un pago. Al terminar la operación, el Cliente se marcha con los productos comprados.

Precondiciones:El Cajero está identificado.

Postcondiciones: Se registra la venta completa, su importe y los impuestos. Se actualiza el inventario.

Referencias: R1.1, R1.2, R1.3, R1.4, R1.5, R1.7

### Ejemplo TPV: caso de uso completo (2)

Escenario principal (o curso normal de los eventos)**:**

- **1. Cliente**: Llega a un TPV con productos que desea comprar.
- **2. Cajero**: Comienza una nueva venta.
- **3. Cajero**: Introduce el identificador del artículo. Si hay varios productos de una misma categoría, el Cajero también puede introducir la cantidad.
- **4. Sistema**: Registra la línea de la venta, y presenta la descripción del artículo, precio y suma parcial.
- El Cajero repite los pasos 3 a 4 hasta terminar los artículos del Cliente.
- **5. Cajero**: Indica al TPV que se concluyó la captura de productos.
- **6. Sistema**: Calcula y presenta el total con impuestos de la venta.
- **7. Cajero**: Le indica el total de la venta al Cliente.
- **8. Cliente**: Efectúa un pago.
- **9. Cajero**: Gestiona el pago.
- **10. Sistema**: Registra la venta. Genera un recibo.
- **11. Cajero**: Da al Cliente el recibo impreso.
- **12. Cliente**: Se marcha con los artículos comprados.

### Ejemplo TPV: caso de uso completo (3)

Extensiones (o cursos alternativos):

**Paso 3**: Identificador incorrecto:

**1. Sistema**: Indica error y rechaza la entrada.

- **Pasos 3-7: a)** El cliente le pide al Cajero que elimine un artículo de la compra:
	- **1. Cajero:** Introduce el identificador del artículo para eliminarlo.
	- **2. Sistema**: Registra la eliminación y muestra la suma parcial actualizada.

**Pasos 3-7: b)** El cliente le pide al Cajero que cancele la compra:

- **1. Cajero:** Cancela la venta.
- **2. Sistema**: Elimina los datos sobre la venta actual.

**Pasos 8-9: a)** Pago en efectivo:

- **1. Cliente**: Efectúa un pago en efectivo.
- **2. Cajero**: Registra la cantidad de efectivo ofrecida.
- **3. Sistema**: Muestra al Cajero la diferencia. Abre la caja.

**4. Cajero**: Da al Cliente el cambio y el recibo impreso. Cierra la caja. **Pasos 8-9: b)** Pago con tarjeta:

**1. Cliente**: Entrega al Cajero la tarjeta de crédito ...

...

# Ejemplo TPV: caso de uso completo (4)

#### Requisitos no funcionales:

- El texto de la interfaz debe ser visible a 2 m. de distancia.
- Tiempo de respuesta a la autorización de crédito de 30 segundos el 90% de las veces.

٠ ...

#### Requisitos tecnológicos:

**Paso 3: a)** El identificador del artículo se introduce mediante un escáner láser de código de barras o a través del teclado.

**Pasos 8-9: b)** Pago con tarjeta mediante lector de tarjetas o a través del teclado.

...

#### Temas abiertos:

- ¿Quién utiliza el lector de tarjetas corrientes?
- ¿Hay un único impuesto?
- ¿El impuesto es el mismo para cada producto?

a. ...

### Estructuración de Casos de Uso: Relación Usa

Usa: la conducta definida por un caso de uso contiene la conducta de otro

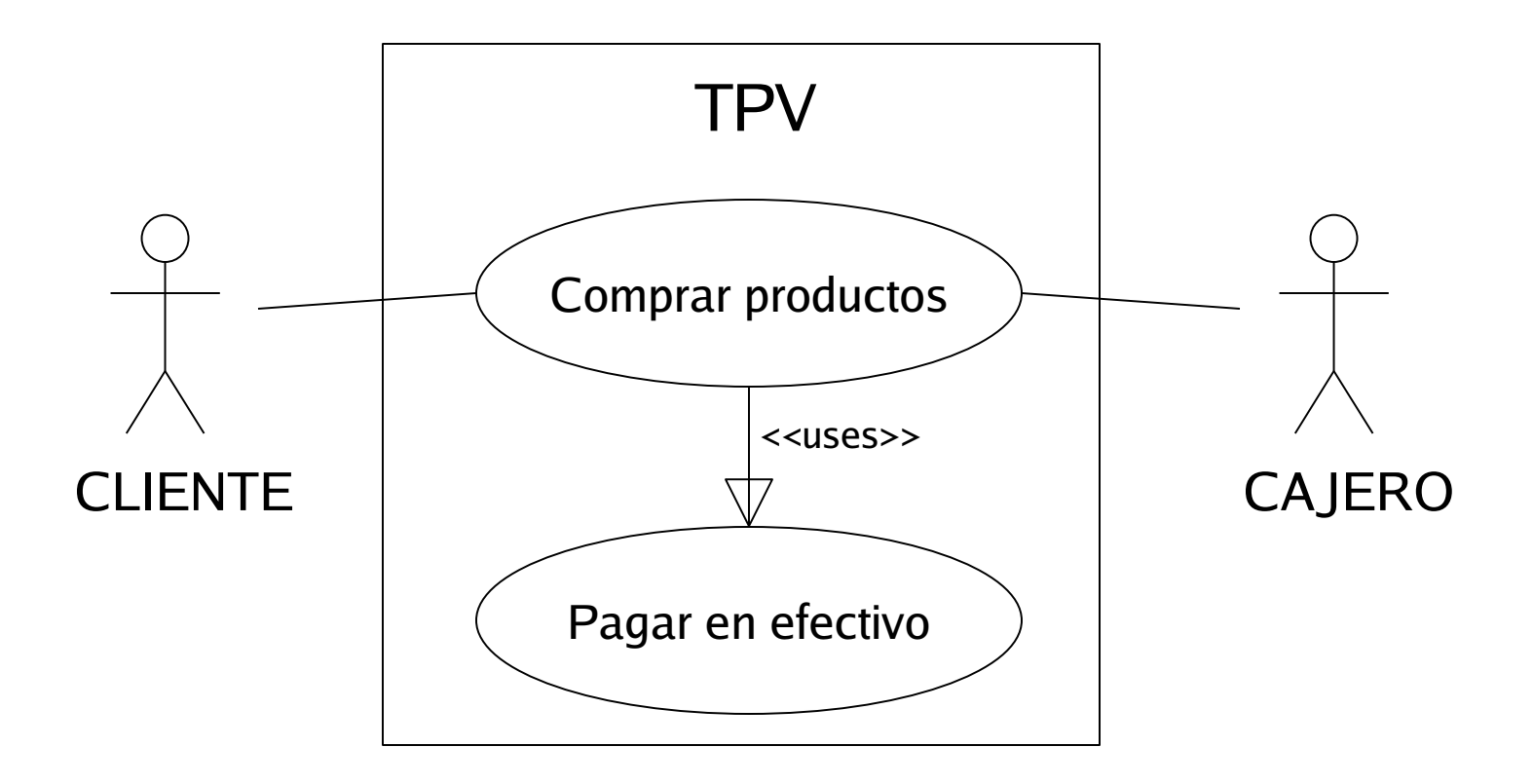

### Estructuración de Casos de Uso: Relación extiende

Extiende: la conducta definida por un caso de uso amplía (opcionalmente) la conducta de otro

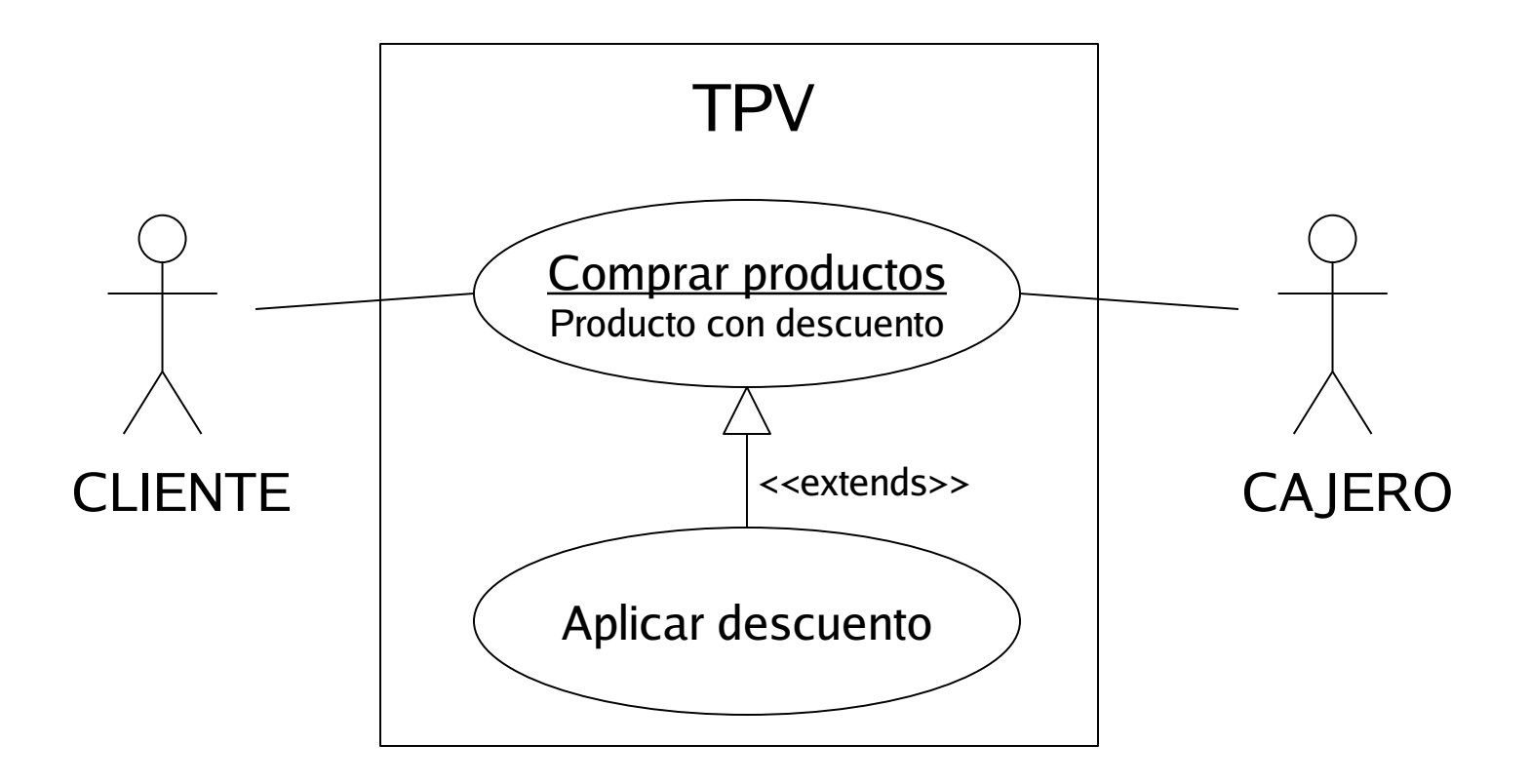

### Identificación de casos de uso

- Método basado en los actores
	- Identificar y estructurar los actores relativos al sistema
	- Para cada actor, identificar los procesos que inicia o participa
- Método basado en los eventos
	- Identificar los eventos externos a los que el sistema debe responder
	- Relacionar los eventos con los actores y casos de uso

# Refinamiento de los Casos de uso: Formatos

- Diagrama de Casos de Uso
- **F** Formato de alto nivel
	- describe un proceso muy brevemente
	- casi siempre con muy pocos enunciados
- Formato completo (o expandido)
	- describe un proceso más a fondo
	- incluye "curso normal de los eventos" paso a paso
- Casos de uso reales
	- describe el proceso concreto (ligado al diseño)

...

### Otros instrumentos

- Glosario: definición de términos pertinentes
- Modelo conceptual preliminar: modelo de conceptos importantes y sus relaciones
- **Prototipos de Interfaz de Usuario**
- Tarjetas CRC (Class, Responsability, Collaboration)